# تحليل فراواني سيلاب به روش رگرسيوني هيبريد جهت ارائه مدل منطقهاي (مطالعه موردي: استان خراسان رضوي) سيدهاشم حسيني<sup>(\*</sup> ، مجيد عباسي زاده<sup>٢</sup> و محمدرضا خالقي<sup>١</sup>

<sup>י</sup> استاديار گروه منابع طبيعي و كشاورزي، دانشگاه آزاد اسلامي واحد تربت جام، ايران. <sup>۲</sup> استاديار گروه منابع طبيعي، دانشگاه آزاد اسلامي واحد ارسنجان، ايران.

(تاريخ دريافت: 29/6/ 1389 - تاريخ تصويب: 25/6/ 1391)

چكيده

در مناطق داراي فاقد آمار يا با آمار ناچيز، براي برآورد دبـي بايـد از روشهـاي غيـر مسـتقيم اسـتفاده نمـود . در بـين روشهاي غير مستقيم، روشهاي تحليل منطقهاي سيلاب، بيشترين كاربرد را دارا ميباشـند. يكـي از روشهـاي ارائـه شده براي تحليل منطقهاي سيلاب در مناطق خشك و نيمه خشـك روش هيبريـد اسـت . ايـن روش بـر اسـاس روش ايستگاه - سال بوده و در آن از تمام آمار قابل دسترس ايستگاهها جهت غلبه بر مشكلات كمبود آمار استفاده مـي شـود . روش هيبريد شامل دو بخش است در كه بخش اول منطقه مورد مطالعه با استفاده از روش تجزيه تحليـل عـاملي و بـر اساس مهمترين پارامترهاي حوزه به مناطق همگن تقسيم و آمار سيلابهاي اوج در هر طبقه با هم تركيب مـي شـوند. در بخش دوم، آمار دبيهاي اوج سيلاب ساليانه بر اساس يك فاكتور تقريبي، اسـتاندارد مـي شـوند و سـپس در مرحلـه نهايي فرآيند هيبريد، عامل تقريبي استاندارد بر اساس تكنيكـي مركـب از رگرسـيون و تحليـل فراوانـي سـيل اصـلاح مي .شود نتايج بدست آمده نشان مي دهد كه كمترين ميزان خطاهاي نسبي براي مدلهاي بدست آمده مربوط بـه دوره بازگشت 50 ساله بوده و هر چه ميزان دوره بازگشت كاهش و يا افزايش يابد ، ميزان خطاهاي نسبي نيز افزايش مييابد. به طوريكه در دوره بازگشت و 2 100 سال ميزان خطاهاي نسبي به ترتيب و 03/1 79/0 ميباشد. اين امر بيـانگر ايـن است كه در منطقه مورد مطالعه روش هيبريد براي دوره بازگشتهاي ٢٠ تا ۵٠ سال مناسب است.

واژههاي كليدي: آناليز فراواني سيلاب، روش هيبريد، تجزيه تحليل عاملي، خراسان رضوي

### مقدمه

سيل يكي از مهمترين بلاياي طبيعي در جهان بوده است كه مشكلات عمدهاي را در توسعه و عمران بسياري از كشورها به وجود آورده است، اين پديدة طبيعي، اكنون به يك پديدة مداوم تبديل گشته و پيوسته سرمايه و امكانات مالي كشورها را به نابودي ميكشاند . تعيين دبي اوج سيلاب با دوره بازگشتهاي مختلف امري ضروري براي اجراي طرحهاي مهار سيلاب، طراحي سازههاي آبي، جلوگيري از فرسايش و طراحي حوضچه ذخيره در يك منطقه است. به همين دليل است كه روشهاي مختلفي از جمله تحليل منطقهاي سيلاب، براي تعيين آن ارائه شده است. شكلگيري ههم اين روشها بر اساس شناخت عوامل مؤثر بر سيلابها است. جالمارسون و توماس در مطالعهاي در حوزههاي واقع در منطقه خشك ايالت نوادا، روش جديدي به نام روش هيبريد را براي برآورد دبي حداكثر لحظهاي در مناطق فاقد آمار ارائه نمودند (1992 ,Thomas &Hjalmarson . ( اين روش در ايران و در حوزه آبخيز كارده به كارگيري و نتيجه گرفته شده است كه مدل هيبريد نسبت به سيل شاخص در تمامي دوره بازگشتها دقت كمتري دارد و مدل هيبريد فقط در يك طبقه مساحتي كوچك و تا دوره بازگشت 50 سال اعتبار دارد (Nejati, 1998). در البرز جنوبي براي آناليز منطقهاي سيلاب از سه روش هيبريد، رگرسيون چند متغيره و سيل شاخص استفاده و نتيجه گيري شده است كه با افزايش دوره بازگشت ميزان خطاها در هر سه روش افزايش مي يابد و روش هيبريد در دورههای بازگشت۲۵٫۱۰ و۵۰ ساله نسبت به روش سيل شاخص نتايج دقيقتري ارائه ميدهد ( 2003 ,Abbasizadeh( . م در شمالشرق كشور، از دو روش هيبريد و سيل شاخص براي تحليل منطقهاي استفاده و نتيجهگيري شده است كه روش هيبريد در تمامي دوره بازگشتها نسبت به سيل شاخص دقت بيشتري دارد ( 2003 *.,al et* Saravi( . همچنين محققين در منطقه جنوب شرق ايالات متحده براي تخمين جريان اوج 50ساله از روش رگرسيون هيبريد ه استفاده كرده و به اين نتيجه رسيدند كه اين روش در مقايسه با روشهاي جغرافيايي و يا رو شهاي مبتني بر متغييرهاي پيش بينيكننده، داراي خطاي كمتري است ( 2007 .,*al et* Ken( . ع، محققيني نيز در منطقه البرز مركزي با استفاده از روش استوكاستيك و روش مبتني بر رگرسيون اقدام به تخمين دبي اوج لحظه اي نموده و به اين نتيجه رسيدند كه روش مبتني بر رگرسيون داراي صحت بيشتري است ( 2010 .,*al et* Salajegheh( .

در اين مطالعه از روش رگرسيوني هيبريد براي تحليل منطقهاي سيلاب استفاده و نتايج حاصل از اين مدل با آمار مشاهدهاي ايستگاههاي شاهد مقايسه شده است .

## مواد و روشها - 1 منطقه مورد مطالعه

منطقه مورد مطالعه در شمال شرق كشور مساحتي بالغ بر47570كيلومترمربع را شامل مي .شود ناز ظر زمين شناسي حوزههای رسوبی هزارمسجد- كپه داغ و بينالود به عنوان دو واحد زمين ساختي مجزا بخش عمده منطقه مورد مطالعه را شامل مي شود . اقليم منطقه مورد مطالعه بر اساس روش دمارتن خشک و نیمه خشک و بر اساس روش آمبرژه خشک سرد ميباشد. رد منطقه مورد مطالعه بيش از 25 ايستگاه هيدرومتري وجود دارد كه پس از تهيه آمار مربوط به دبيهاي حداكثر لحظهاي ايستگاهها و با توجه به در دسترس بودن خصوصيات اقليمي و فيزيوگرافي نسبت به انتخاب ايستگاههاي مناسب اقدام و در روش هيبريد استفاده شد. شكل(١) موقعيت ايستگاههاي منطقه مورد مطالعه را نشان مي دهد.

#### - 2 تعيين خصوصيات متمايز كننده مناطق همگن

در ايـن مطالعـه تجزيـه و تحليـل عـاملي بـراي 16 متغيـر اندازهگيري شده در حوزههاي منتخـب بـا اسـتفاده از نـرمافـزار SPSS انجام شد. ابتدا متغيرها كـ ه شـامل خصوصـيات مختلـف نظير، مساحت، محيط، شيب متوسط حوزه، شيب آبراهه اصـلي، طول حـوزه، طـول رودخانـه اصـلي، ارتفـاع متوسـط، بارنـدگي متوسط سالانه، بارش حداكثر 24 ساعته، تراكم زهكشي، ضريب گراوليـوس، هورتـون، ميلـر، شـيوم، ارتفـاع حـداكثر و حـداقل ميباشند بـا اسـتفاده از نقشـه هـاي توپـوگرافي 1:50000 و در محيط GIS تعيين شد. همچنين بارندگي متوسط سـالانه و 24 ساعته با توجه به نقشـه هـاي گراديـان بـارش تعيـين گرديدنـد . سپس جهت مقايسة صحيح متغيرها با يكديگر، كليـه آن هـا بـه نمرات Z استاندارد تبديل شدند تا آنكـه بـه صـورت هـم واحـد درآيند. با توجه به آن كه نتايج حاصل از تحليل عـاملي در ابتـدا پيچيده بوده و راهحل بهينهاي به دست نميدهد، لذا بـه منظـور به حداكثر رساندن واريانس بارهاي هر يك از عاملها و تسـهيل در متغيرهــاي ســاختار عــاملي، محورهــاي عــاملي بــا دوران واريمـاكس (Varimax (كـه يكـي از روشهـاي مرسـوم اسـت، دوران يافته تا آن كه عاملها به صورت مسـتقل درآينـد . ضـمن آن كه نامگذاري عاملها نيز بر اساس بارهاي عاملي دوران يافتـه

صورت ميگيرد. سپس بـا اسـتفاده از روش بـرآورد رگرسـيوني، مــاتريس امتيــازات عــاملي ايســتگاه هــا اســتخراج شــدند . بــراي محــدود نمــودن تعــداد عامــل هــا از آمــار ة KMO (Kaiser-Meyer-Oklin Measure of sampling Adequency) استفاده شد كه تعيينكننـدة ميـزان تناسـب تعـداد عامـل هـاي انتخابي است. در اين مرحله با 721 /0 = KMO متغيرها انتخاب شـدند. ايـن متغيرهـا بـه همـراه آمـارة ميـزان كفايـت دادههـا )1 ( جــدول در MSA(Measure of sampling Adequacy) نمايش داده شدهاند. براي خارج كردن متغيرهاي غيرضـروري از ماتريس همبستگي ضد تصوير (Anti-Image) كمک گرفته شـد.

معيار تشخيص اين متغيرها، آمارة MSA است كه عناصر قطري ماتريس همبستگي هستند، بدين صورت كه هر متغير كه داراي كمترين مقدار MSA بود با در نظر گـرفتن سـطوح معنـيداري ماتريس ضرايب همبستگي ميان متغيرها، از مجموعـه متغيرهـا حـذف شـدند. در حـذف دادههـا بايـد ميـزان KMO و درصـد واريانس توجيه كننده را مدنظر داشت، چـرا كـه بـا حـذف يـك متغير، مقدار KMO و درصد واريانس توجيـه شـده افـزايش يـا كاهش مييابد. پس از انتخاب متغيرهاي ضروري، تجزيه عـاملي بر اساس اين متغيرها صورت گرفت.

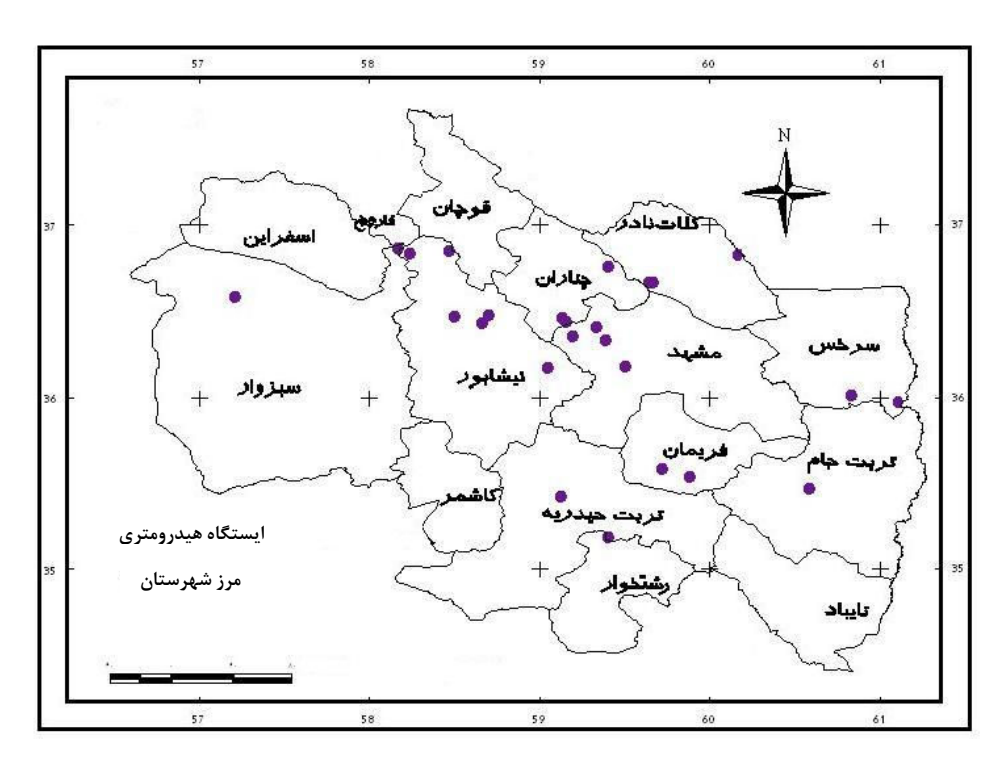

شكل ۱- موقعيت ايستگاههاي هيدرومتري در استان خراسان رضوي

3 - روش هيبريد

روش هيبريد يكي از روشهاي تحليل منطقهاي است كه بر اساس روش ايستگاه - سال مي باشد . در اين روش از تمام آمار ها قابل دسترس ايستگاه جهت رفع مشكلات كمبود آمار استفاده ميشود. در مناطق خشك بدليل مشكلاتي از قبيل سالهاي خشك و كمبود آمار، تعيين آمار تناوب سيل در مناطق داراي ايستگاه ميسر نميباشد، زيرا تغييرات دبيهاي اوج لحظهاي ساليانه مشاهده شده زياد بوده و برونيابي آن براي تخمين دبي هاي اوج لحظهاي بزرگ مثل ١٠٠ سال منجر به خطاي بزرگي ميشود. در روش هيبريد استاندارد كردن با تقسيم هر داده آماري به تواني از پارامترهاي هيدرولوژيكي حوزه انجام

 ميگيرد و سپس آمارهاي هر طبقه با يكديگر تركيب ميشوند . روش هيبريد شامل دو بخش است: در بخش اول منطقه براساس مهمترين پارامتر حوزه به حداقل سه منطقه همگن تقسيم ميگردد و آمار سيلابهاي اوج در هر طبقه با هم تركيب مي شوند. در بخش دوم، آمار دبي هاي اوج سيلاب ساليانه بر اساس يك فاكتور تقريبي، استاندارد ميشوند و سپس در اواخر فرآيند هيبريد ، عامل تقريبي استاندارد بر اساس تكنيكي مركب از رگرسيون و تحليل فراواني سيل اصلاح ميشود ( 2003 ,Sarami & 2003 ,Abbasizade( . فرآيند استاندارد كردن بر اساس يكي از پارامترهاي حوزه در هر تكرار انجام مي گيرد (شكل ٢).

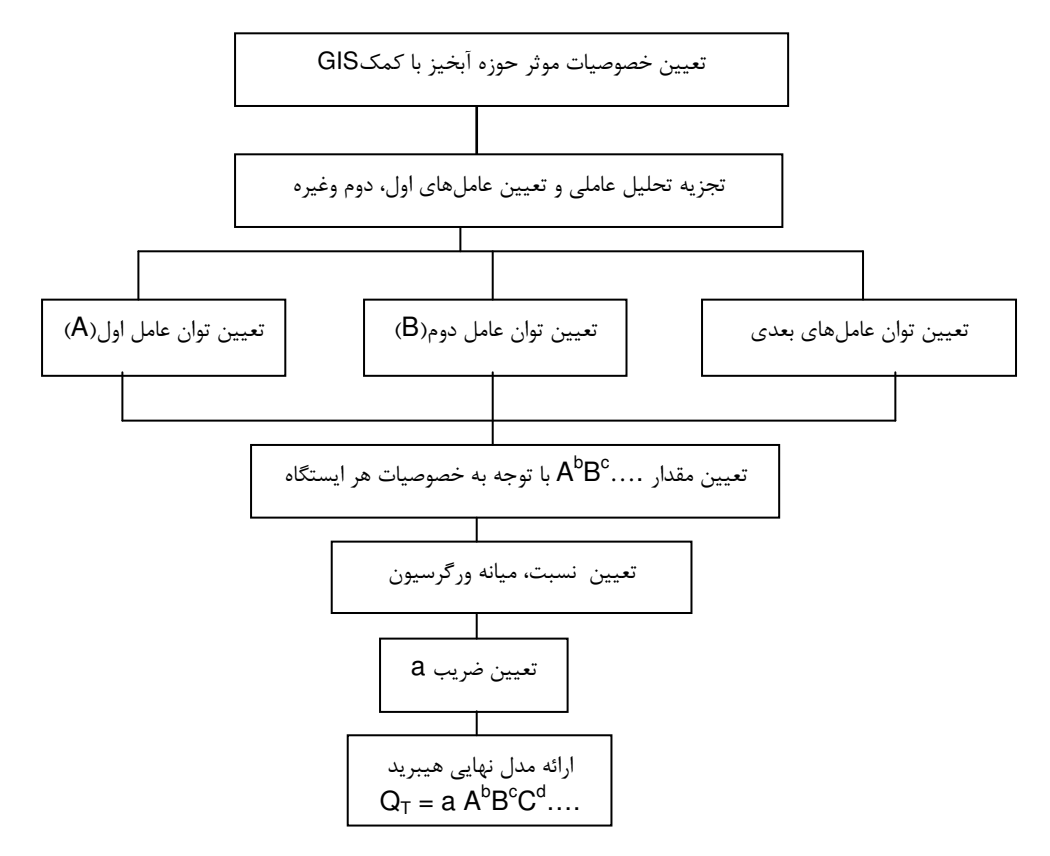

شكل7- دياگرام روش هيبريد در تحليل منطقهاي سيلاب

مدل استفاده شده در روش هيبريد مثل انواع مدلهايي اكه در روشهاي مختلف تحليل منطقهاي سيل مورد استفاده است به صورت فرمول (١) مي باشد.

$$
Q_T = aA^b B^c C^d \dots \tag{1}
$$

A در اين رابطه:  $Q_T$  دبي اوج در دوره بازگشت  $T$ ساله،  $Y$ ، B ، و C پارامترهاي مستقل حوزه، d، c، b، نماها در معادلهٔ رگرسيون و a مقدار ثابت معادله است .

تقسيم منطقه همگن بر اساس مهمترين پارامتر حوزه كه بر خصوصيات سيلاب مؤثر است صورت ميگيرد، بنابراين سطح حوزه كه مهمترين پارامتر حوزه است در اولين فرآيند مورد استفاده قرار ميگيرد . تقسيمبندي بايد طوري صورت گيرد كه در هر طبقه مجموع تعداد دادهها حداقل به 100 داده برسد و مجموع تعداد دادهها در طبقات مختلف به هم نزديك باشد و در غير اين صورت با وزندادن به طبقات تا حدامكان تعداد دادهها را به هم نزديك ميكنيم. از فرمول 2( ) ميتوان حداكثر تعداد طبقات را با توجه به فرض حداقل صد داده در هر طبقه تعيين كرد:

\n 100  
\n 100  
\n 24. 
$$
\frac{1}{2}
$$
  
\n 24.  $\frac{1}{2}$   
\n 35.  $\frac{1}{2}$   
\n 44.  $\frac{1}{2}$   
\n 5.  $\frac{1}{2}$   
\n 6.  $\frac{1}{2}$   
\n 7.  $\frac{1}{2}$   
\n 7.  $\frac{1}{2}$   
\n 8.  $\frac{1}{2}$   
\n 9.  $\frac{1}{2}$   
\n 10.  $\frac{1}{2}$   
\n 10.  $\frac{1}{2}$   
\n 10.  $\frac{1}{2}$   
\n 10.  $\frac{1}{2}$   
\n 10.  $\frac{1}{2}$   
\n 10.  $\frac{1}{2}$   
\n 10.  $\frac{1}{2}$   
\n 10.  $\frac{1}{2}$   
\n 10.  $\frac{1}{2}$   
\n 10.  $\frac{1}{2}$   
\n 10.  $\frac{1}{2}$   
\n 10.  $\frac{1}{2}$   
\n 10.  $\frac{1}{2}$   
\n 10.  $\frac{1}{2}$   
\n 10.  $\frac{1}{2}$   
\n 10.  $\frac{1}{2}$   
\n 10.  $\frac{1}{2}$   
\n 10.  $\frac{1}{2}$   
\n 10.  $\frac{1}{2}$   
\n 10.  $\frac{1}{2}$   
\n 10.  $\frac{1}{2}$   
\n 10.  $\frac{1}{2}$   
\n 10.  $\frac{1}{2}$   
\n 10.  $\frac{1}{2}$   
\n 10

 $J \leq \frac{Nf}{100}$ 

$$
\overline{A}_{j} = \text{antilog } \xrightarrow[j=1]{\text{if } k=1} \text{gh}
$$
\n
$$
\text{gh} \qquad \qquad \text{(5)}
$$
\n
$$
\text{g}h \qquad \qquad \text{(6)}
$$
\n
$$
\text{g}h \qquad \qquad \text{(7)}
$$

طبقه i و Aijk = سطح حوزه در طبقه i و در ايستگاه j و در  $j = 1,7,7,..$  ايستگاه سال k و  $k$ , 1,7, 1, 1 = i : تعداد طبقات g تعداد ايستگاهها درطبقة i و ام h ,..., 1,2,3 = k: تعداد سالها در ايستگاه j ام است .

بايد خاطر نشان كرد كه تعيين تعداد طبقات بايد بر اساس دومين و n امين پارامتر فيزيوگرافي به ترتيب صورت گيرد و مقادير ميانگين وزني آنها نيز محاسبه گردد . مراحل تكرار براي

استاندارد كردن دبي اوج از فرمول )4( شروع ميشود و استاندارد كردن با تقسيم دبي اوج به ميانگين وزني سطح در هر طبقه انجام ميگيرد و در تكرار اول مقدار b، برابر يك درنظر گرفته مي شود:

$$
S_{ijk} = \frac{Q_{ijk}}{A_{ijk}^b} \tag{5}
$$

i در اين رابطه،  $S_{ijk}$  : دبي اوج ساليانه استاندارد k در طبقهٔ و در ايستگاه j و Q<sub>ijk</sub> : دبي اوج ساليانه ايستگاه j در طبقهٔ j و i در ايستگاه سال k ام و َ A<sub>ijk</sub> : مساحت در ايستگاه j در طبقهٔ i ودرايستگاه سال k .

سپس  $S_{ijk}$ های هر طبقه با منحنی تناوب سيل يا با استفاده از يك فرمول تجربي برازش داده شده و براي هر طبقه  $S_{ijk}$  توزيع احتمال مناسب انتخاب مي شود و بعد از آن  $S_{ijk}$ هاى با دورة بازگشتهاي مختلف براي هر طبقه با استفاده از توزيع مناسب به دست مي آيد (Sti). براي به دست آوردن دبي اوج با دورهٔ بازگشت t ساله، مقادیر Sti به دست آمده بر اساس فرمول (۵) غير استاندارد مي شود.

 $Q_{ti} = S_{ti} (\bar{A}_i)^b$  ( $\Delta$ )

كه در اين رابطه: Qt : دبي سيلاب با دورهٔ بازگشت t در طبقهٔ i ام و  $\bar{\mathrm{A}}$ : ميانگين وزني مساحت در طبقه i ام

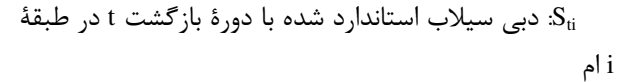

ميانگين وزني سطح در طول تكرار ثابت است اما مقادير b تغيير ميكند تا اين كه b ثابت شود. توان جديد در هر دورة باز گشت طبق فرمول(۶) به دست مي آيد:

$$
b_{t} = \frac{\sum_{i=1}^{F} \overline{A}_{i} Q_{ti} - \sum_{i=1}^{F} A_{i} \sum_{i=1}^{F} Q_{ti}}{\sum_{i=1}^{F} \overline{A}_{i}^{2} - \frac{\left[\sum_{i=1}^{F} A_{i}\right]^{2}}{F}}
$$
(9)

در واقع چنانچه بين  $\mathrm{Q}_{\mathrm{ti}}$ ها و  $\mathrm{A}_{\mathrm{i}}$ ها معادلهٔ رگرسيوني ايجاد  $\bar{\bm A}_\text{i}$  شيب معادله و يا به عبارت ديگر ضريب متغير  $\bm b_\text{t}$  . ميباشد. با توان جديد محاسباتي مرحلة بعد تكرار ميشود به این نحو که این بار مقادیر Q<sub>ijk</sub> را با تقسیم کردن بر (A<sub>ijk</sub>) به  $b_t$  توان  $b_t$  استاندارد میکنیم و باز مراحل انتخاب توزیع مناسب و محاسبة St اجرا میگردد تا به bt جديدتر برسيم. اين تكرارها تا زماني ادامه پيدا ميكند كه تغييرات  $\mathrm{b_{t}}$  كمتر از ١٪ شود و اگر بعد از استفاده از پارامتري، b ثابت نشد نشان دهندة اين است كه رابطةخطي بين پارامتر و دبي اوج وجود نداشته و لذا در مدل وارد نمي شود (شكل ٣).

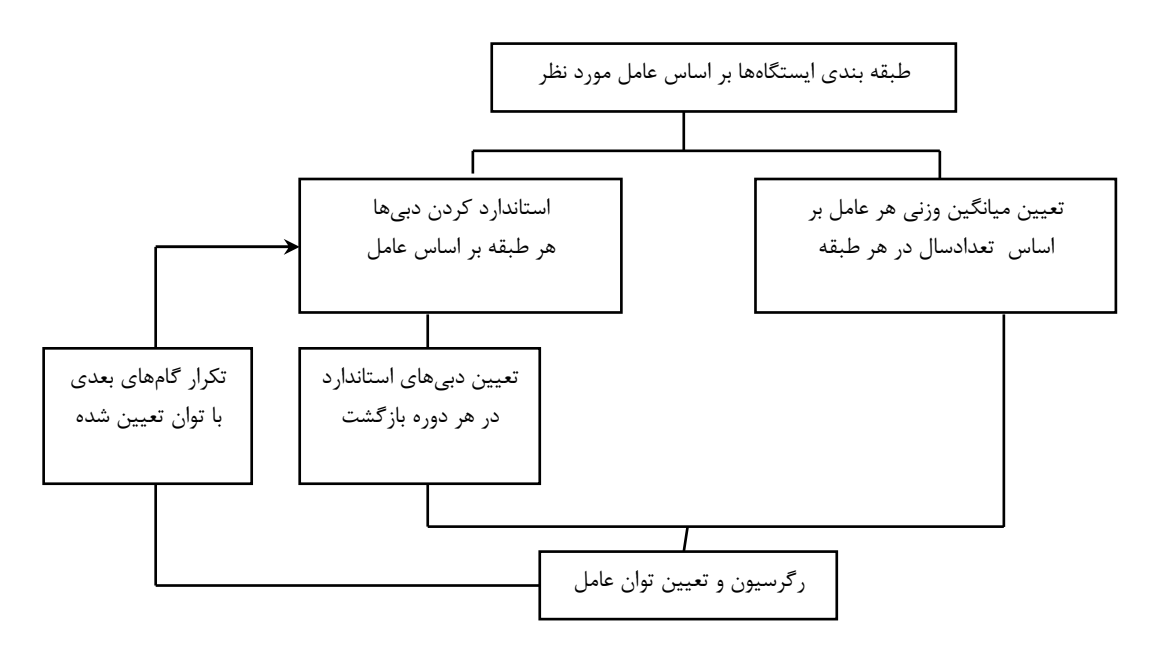

شكل3 - دياگرام تعيين توان عاملهاي مدل هيبريد

حوزه ميرسد. پس از انتخاب پارامتر دوم كليه مراحلي را كه براي پارامتر اول انجام داديم براي اين پارامتر نيز انجام ميدهيم با اين تفاوت كه براي استاندارد كردن دبيهاي هر

وقتي مهمترين پارامتر حوزه كه مساحت حوزه است را b<sup>t</sup> را محاسبه وارد مدل كرديم و توان ثابت شده و نهايي كرديم، نوبت به انتخاب دومين پارامتر حوزه مثلاً بارش ساليانه

*<sup>b</sup>P* طبقة بارش، بايد Qijkهاي هر ايستگاه را بر *A*( *c* ( تقسيم كنيم تا اين مرحله مقدار b به دست آمده است. توان c نيز در تكرار اول برابر واحد است. پس از استاندارد كردن دبيها،  $\mathbf{C}_\text{t}$ ، تكرار مي شوند. فرآيند Sti و تعيين  $\mathbf{C}_\text{t}$  تكرار مي تكرار تا ثابت شدن توان مربوط به هر پارامتر جديد ادامه مييابد. مقدار ضريب a بر اساس همبستگي و بعد از استفاده از تخمين آخرين عامل استفاده شده در مدل ، تعيين مي شود .

## نتايج - 1 تعيين خصوصيات متمايز كننده مناطق همگن نتايج حاصل از تجزيه تحليل عاملي براي مشخص كردن متغيرهاي مستقل به صورت زير مي باشد .

| ارتفاع متوسط حوزه | بارندگی متوسط<br>ساليانه   | بارش حداكثر ٢۴<br>ساعته | ضريب گراوليوس         | شيب ناخالص<br>رودخانه | شيب خالص رودخانه     | شيب متوسط حوزه                  | طول رودخانه اصلى          | طول حوزه                        | طول كليه انشعابات           | مساحت حوزه                       | ضريب همبستگى<br>ضد تصوير |
|-------------------|----------------------------|-------------------------|-----------------------|-----------------------|----------------------|---------------------------------|---------------------------|---------------------------------|-----------------------------|----------------------------------|--------------------------|
|                   |                            |                         |                       |                       |                      |                                 |                           |                                 |                             | $a \cdot / \gamma \gamma$        | مساحت حوزه               |
|                   |                            |                         |                       |                       |                      |                                 |                           |                                 | $a \cdot / Y \cdot \Delta$  | $-\cdot/\lambda Vf$              | طول كليه انشعابات        |
|                   |                            |                         |                       |                       |                      |                                 |                           | $a_{-}$ . $\sim$ 1.             | $-17YY$                     | $\cdot$ / $\cdot$ $\Delta\Delta$ | طول حوزه                 |
|                   |                            |                         |                       |                       |                      |                                 | $a \cdot \Delta \delta f$ | $- \cdot / \cdot \Delta V$      | $-1.59$                     | $-\cdot/\cdot \Delta$ 9          | طول رودخانه اصلى         |
|                   |                            |                         |                       |                       |                      | $a \cdot / \lambda \setminus V$ | .7008                     | $\cdot/\cdot\setminus\Delta$    | $-\cdot/11\Lambda$          | .715.                            | شيب متوسط حوزه           |
|                   |                            |                         |                       |                       | $a \cdot 105\lambda$ | $\cdot/\Delta \cdot 5$          | .715                      | .7997                           | $-1058$                     | .7799                            | شيب خالص رودخانه         |
|                   |                            |                         |                       | $P/\Lambda$           | $-1911$              | $- \cdot / \cdot \Lambda f$     | $-\cdot/\cdot \tau$       | $-1156$                         | $\cdot/11$                  | .494                             | شيب ناخالص رودخانه       |
|                   |                            |                         | $a \cdot 197 \lambda$ | .779                  | $-1404$              | $\cdot/\cdot$ ۴۸                | .111Y                     | $-1/\gamma \gamma$ ۹            | $\cdot$ /۴۹۹                | $-1777$                          | ضريب گراوليوس            |
|                   |                            | $a \cdot 1990$          | $-115.$               | $-11\lambda$          | $-1777$              | $-1791$                         | .757                      | $-119$                          | $\cdot/\cdot \wedge \wedge$ | $-17YT$                          | بارش حداكثر ٢۴ ساعته     |
|                   | $a$ - $\Delta\Delta\Delta$ | $-1/\lambda$ ۶۳         | $-1188$               | .494                  | .788                 | .701                            | $-1444$                   | $\cdot$ /٢١.                    | $-1159$                     | .791                             | بارندگی متوسط سالیانه    |
| $a \cdot 1649$    | $-1770$                    | $\cdot$ /۴۵۴            | $-115Y$               | $-175A$               | $-17\lambda$ 9       | $\cdot$ / $\cdot$ $\wedge$ 9    | .71AT                     | $- \cdot / \mathcal{F} \Lambda$ | $\cdot$ /٣۵١                | $-1709$                          | ارتفاع متوسط حوزه        |

جدول 1- ماتريس **Image-Anti** براي تست كفايت تعداد داده (ها **MSA** ( در منطقه مورد مطالعه

a : متغييرهاي يكسان

جدول 2 - مقادير و درصد واريانس عوامل

|                           |                                        |                    |                         | مقادير ويژه اوليه |                              |                       |
|---------------------------|----------------------------------------|--------------------|-------------------------|-------------------|------------------------------|-----------------------|
| مقادیر تجمعی<br>واريانس   | درصد<br>واريانس                        | کل                 | مقادير تجمعى<br>واريانس | در صد<br>واريانس  | کل                           | مولفه (فاكتور)        |
| <b>٣۶۱۶٧</b>              | 3818VQ                                 | $f/f \cdot \gamma$ | 54/159                  | 54/159            | 91011                        | مساحت حوزه            |
| $\Delta$ 9/VT             | $\mathbf{Y} \mathbf{Y} / \cdot \Delta$ | <b>TIVEE</b>       | V1/T                    | 18/۳۸۵            | 1/988                        | بارندگی متوسط سالیانه |
| $\lambda \cdot \lambda$ ۶ | <b>TI/ITV</b>                          | ۲/۵۳۶              | $\lambda Y/\lambda F$   | ۱۰/۹۴۱            | ۱/۳۱۳                        | ارتفاع متوسط حوضه     |
| 91/1AV                    | $\mathcal{N} \cdot \mathcal{N}$        | 1/579              | 91/14Y                  | 9/0.57            | $1/\cdot \Lambda \mathsf{r}$ | ضريب گراويليوس        |

| فاكتور                       | متغير<br>١                          | ٢                                       | ٣                                  | ۴                                     |
|------------------------------|-------------------------------------|-----------------------------------------|------------------------------------|---------------------------------------|
| مساحت حوزه                   | ۰/۹۳۳                               | $-11\Delta$                             | $\cdot$ / 1 $\Delta\Delta$         | $\cdot$ / $\cdot$ $\uparrow$ $\wedge$ |
| طول كليه انشعابات            | $\cdot \mathsf{A} \cdot \mathsf{A}$ | $-17\lambda V$                          | $\cdot$ /۲ $\cdot$ ۴               | $\cdot \mid \cdot \wedge \cdot$       |
| طول حوضه                     | $\cdot$ /Y $\cdot$ 9                | $-1059$                                 | .780                               | $\cdot$ /٢١٨                          |
| طول رودخانه اصلى             | .799                                | $-1015$                                 | $\cdot/\gamma\gamma$               | $-1$                                  |
| اختلاف ارتفاع حداكثر و حداقل | $\cdot$ / $\lambda \lambda f$       | $\cdot$ / $\cdot$ $\uparrow$ $\uparrow$ | .780                               | $-1779$                               |
| شيب متوسط حوزه               | $\cdot$ /YY $\cdot$                 | $-155$                                  | $\cdot/\Lambda$ .                  | $-17\lambda$                          |
| شيب خالص رودخانه             | $-1110$                             | .7719                                   | $-\cdot/\right) \cdot \tau$        | $-11\lambda\Delta$                    |
| شیب ناخالص , ودخانه          | $-170\lambda$                       | .797.                                   | $- \cdot \mid \cdot \mid \wedge$   | .1                                    |
| ضريب گراوليوس                | $\cdot$ /۲ $\cdot$ $\wedge$         | $-1778$                                 | $\cdot$ / $\vee$ 99                | $\cdot$ /۳ ۱ ۲                        |
| بارش حداكثر ٢۴ ساعته         | .751                                | $\cdot$ / $\cdot$ 95                    | .700                               | $-1191$                               |
| بارندگی متوسط سالیانه        | $-\cdot/\lambda\Delta$              | $.47\%$                                 | $\cdot/\cdot$ $\mathsf{r}$ $\cdot$ | .798                                  |
| ارتفاع متوسط حوزه            |                                     | $- \cdot / \cdot 7 \cdot$               | ۰/۹۲۲                              | $-11\lambda\Delta$                    |

جدول3 - ماتريس دوراني به روش دوراني واريماكس

پس از انجام تجزيه و تحليل عاملي، عامل مساحت به عنوان مهمترين عامل و پس از آن بارندگي به عنوان دومين عامل و ارتفاع متوسط به عنوان سومين عامل تأثيرگذار ب ر دبي حداكثر لحظهاي شناخته شد. لذا در گام اول همگنبندي منطقه بر اساس مساحت حوزهها انجام شد .

## - 2 روش هيبريد

در منطقه مورد مطالعه تعداد 19 حوزه آبخيز انتخاب شدند كه حداقل 10 سال آمار دبي حداكثر لحظهاي داشتند. اين 19 حوزه مجموعاً 328 سال آمار دبي داشتند. پس از انجام تجزيه و تحليل عاملي، عامل مساحت به عنوان مهمترين عامل و پس از آن بارندگي هب عنوان دومين عامل تأثيرگذار بر دبي حداكثر لحظهاي شناخته شد. لذا در گام اول اقدام به همگنبندي منطقه بر اساس مساحت حوزهها شد. سپس براي

محاسبة ميانگين وزني مساحت هر طبقه از رابطة 3( ) استفاده شد. در ادامه فرآيند هيبريد، سيلابهاي لحظهاي مشاهداتي طبقات مورد مطالعات طبق رابطه 4( ) استاندارد ميشوند و مقدار b در اولين تكرار معادل يك در نظر گرفته ميشود اما در تكرارهاي بعدي توان مساحت ( b ( تغيير خواهد كرد. بدين ترتيب در هر طبقه يك آمار مركب درازمدت استاندارد شده جهت تحليل منطقهاى سيلاب به دست مى آيد. سپس بر اساس توزيع لوگ نرمال سه پارامتره (بهترين توزيع منطقه اي)، سيلاب هاي استاندارد در دورهٔ بازگشت هاي، ۲، ۵، ،10 ،25 و 50 100 ساله براي هر طبقه استخراج گرديد (جدول۴). بعد از اين مرحله به منظور تعيين دبي حداكثر ار رابطه (۵) استفاده شده و d( ) از بحظه اي $(Q_{ti})$  استفاده شده و مقادير بدست آمده در جدول (۵) ارائه شده است.

|                                        |             | مقادیر سیلابهای استاندارد شده در دوره بازگشتهای مختلف (S <sub>ti</sub> ) | ميانگين وزني  |            |                   |                |            |
|----------------------------------------|-------------|--------------------------------------------------------------------------|---------------|------------|-------------------|----------------|------------|
| , S                                    | $\Delta$ .S | $r_{\Delta}S$                                                            | $\Lambda$ . S | $\Delta$ S | ۰S                | $(km^2)$ مساحت | طبقات همگن |
| $\mathbf{Y}/\mathbf{1}\cdot\mathbf{V}$ | Y/FVF       | ۱٬۹۰۹                                                                    | ۱/۲۵۸         | .7179      | .777              | <b>TYS/T</b>   | طىقە ىك    |
| 1/157                                  | .1986       | .199Y                                                                    | .1089         | .17A9      | .11Y              | ۹۱۵            | طبقه دو    |
| $\cdot$ / $\vee$ $\lozenge$            | .1909       | .789                                                                     | .751          | .779       | .11Y <sub>0</sub> | ۲۵۷۷           | طىقە سە    |

جدول۴- مقادير تخميني سيلاب هاي استاندارد شده در طبقات و در دوره بازگشت هاي مختلف (گام اول)

|         | مقادیر سیلابهای استاندارد نشده در دوره بازگشتهای مختلف (m3/s)(Q <sub>ti</sub> ) |          |                      |              |     |                |            |
|---------|---------------------------------------------------------------------------------|----------|----------------------|--------------|-----|----------------|------------|
| $Q_{1}$ | $Q_{\Delta}$                                                                    | Q۲۰      | $Q_{\Lambda}$        | $Q_{\Delta}$ | Q۲  | $(km^2)$ مساحت | طبقات همگن |
| ۸۵۸     | ۶۸۳                                                                             | $\Delta$ | ٣۴٧                  | ۲۲۹          | ۸۹  | <b>TYS/T</b>   | طبقه یک    |
| ۱۰۳۶    | ۸۶۴                                                                             | ۷۰۲      | $\Delta \cdot \cdot$ | ۶۵۳          | ۱۵۷ | ۹۱۵            | طبقه دو    |
| ۱۹۴۸    | ۱۶۹۸                                                                            | ۱۴۴۶     | ۱۱۱۱                 | ۸۴۸          | ۴۵۱ | ۲۵۷۷           | طىقە سە    |

جدول۵- مقادير تخميني سيلاب هاي استاندارد نشده در طبقات و در دوره بازگشت هاي مختلف (گام اول)

بر اساس رابطه ) 6( مقدار وزني b، در هر دورة بازگشت، براي تكرار اول مشخص گرديد (جدول )6.

تكرار دوم روش هيبريد از رابطه (۴) شروع مي شود. دراين مرحله به جاي مقدار b كه در مرحله اول برابر واحد در نظر گرفته شده بود از مقادير جدول (۶) كه براي هر دورهٔ بازگشت مشخص شده است استفاده ميشود و فرآيند تكرار ادامه پيدا

 ميكند تا توان b ثابت شود، و در صورت ثابت نشدن توان (b ،( متغير مربوطه كنار گذاشته شده و نتيجه گرفته ميشود كه بين عامل مربوطه و دبي، رابطة خطي وجود ندارد. در اين تحقيق مؤلفة b در تكرارسوم يعني گام چهارم ثابت شد. اين مقادير در جدول (٧) نشان داده شده است.

جدول - 6 مقادير ضريب رگرسيوني عامل مساحت حوزه**(b (**براي تكرار دوم در منطقه مورد مطالعه

| ۱۰۰   | Δ٠    | ۲۵            |               | ۵      |       | دوره بازگشت (سال) |
|-------|-------|---------------|---------------|--------|-------|-------------------|
| .1511 | .7684 | $\cdot$ /۴۰۸۹ | $\cdot$ /۳۳۸۹ | .7798V | .1815 | مقدا, b           |

جدول 7 - مقادير ضريب رگرسيوني عامل مساحت حوزه**(b (**براي تكرارهاي مختلف در منطقه مورد مطالعه

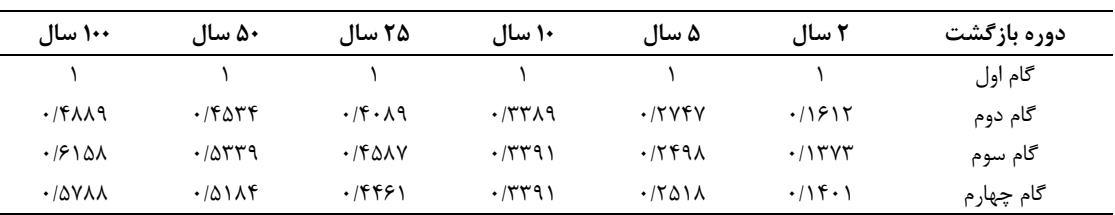

بعد از عامل مساحت حوزه، از عامل بارندگي متوسط ساليانه استفاده شد. در نخستين گام تعداد طبقات را انتخاب نموده و همان مراحل انجام شده در مورد مساحت تكرار خواهد شد به طوري كه ايستگاهها بر اساس ميزان بارندگي متوسط سالانه مرتب ميشوند (صعودي) و با توجه به تعداد دادهها و 3 طبقه همگن، ايستگاههاي هر طبقه انتخاب مي شود (تعداد دادههاي دبي در هريك از طبقات بايد تقريباً برابر هم باشند). سپس با استفاده از رابطة )3( ميانگين وزني بارندگي در هر طبقه به دست آمد. طبقة اول داراي 112 ايستگاه سال بود و متوسط وزني بارندگي آن 7/ 251 ميليمتر در سال به دست آمد. طبقه دوم داراي 103 ايستگاه سال و متوسط وزني بارندگي 7/ 365 م يليمتر در سال و طبقه سوم داراي 113 ايستگاه سال و متوسط وزني بارندگي 449 ميليمتر در سال بود . در ادامه

فرآيند هيبريد، سيلابهاي لحظهاي مشاهداتي هر طبقه استاندارد شده و مقدار c در مرحلة اول برابر يك در نظر گرفته ميشود. همانطور كه در رابطه 4( ) ديده ميشود نحوة به دست آوردن دبيهاي استاندارد شده براي عامل اول ( مساحت) و عامل دوم ( بارندگي) متفاوت است. براي عاملهاي بعدي نيز همين طور خواهد بود. با توجه به اين كه ضرايب رگرسيوني مساحت در دورههاي بازگشت مختلف (جدول7) به دست آمدهاند پس تا اين مرحله رابطة هيبريد د ر دورههاي بازگشت مختلف به صورت فرمولهاي (۷)، (۸)، (۹)، (۰۱)، (۱۱) و (۱۲) مي باشد:

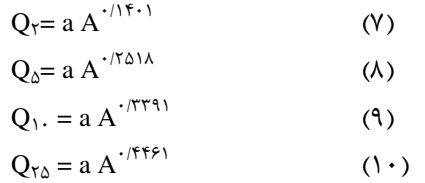

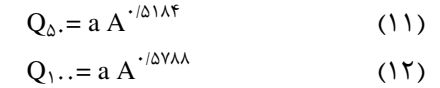

براي تكميل روابط بالا مي بايست مراحل تكراري براي عاملهاي مهم بعدي نيز صورت گيرد. براي دبيهاي با دورة بازگشت مختلف بايد مراحل تكراري گفته شده براي عامل

بارندگي نيز صورت گيرد و هنگامي كه ضريب رگرسيوني بارندگي به مقدار ثابت رسيد عمليات تكرار را متوقف كرده و ضرايب را در معادله جاگذاري كنيم. در اين مطالعه مقادير c در دورههاي بازگشت مختلف پس از چهار گام ثابت شدند كه در جدول (۸) نشان داده شدهاند.

جدول 8 - مقادير ضريب رگرسيوني عامل بارندگي متوسط ساليانه حوزه **(c (**در تكرارها ودورهها ي بازگشت مختلف

| ۱۰۰ سال                        | ۵۰ سال   | ۲۵ سال                         | ۱۰ سال                                     | ۵ سال                                      | ۲ سال                                | دوره بازگشت |
|--------------------------------|----------|--------------------------------|--------------------------------------------|--------------------------------------------|--------------------------------------|-------------|
|                                |          |                                |                                            |                                            |                                      | گام اول     |
| $-1.154$                       | $-1.199$ | $- \cdot \cdot \cdot \wedge q$ | .1.19                                      | .1.649                                     | .1.19                                | گام دوم     |
| $\cdot$ / $\cdot$ ) $\uparrow$ | .4.79    | $\cdot$ / $\cdot$ \            | $\cdot$ / $\cdot$ $\Delta V$               | $\cdot$ / $\cdot$ $\wedge$ $\cdot$ $\circ$ | $\cdot$ / $\cdot$ 9 $\cdot$ $\wedge$ | گام سوم     |
| $\cdot/\cdot\cdot$             | . / 77   | $. / q_{\Delta}$               | $\cdot$ / $\cdot$ $\Delta$ $\vee$ $\wedge$ | $\cdot$ / $\cdot$ $\vee$ $\cdot$ 9         | $\cdot$ / $\cdot$ 9                  | گام چهار م  |

با توجه به ضرايب c كه در جدول 8( ) به دست آمدهاند

روابط هيبريد كامل تر را ميتوان به صورت زير ارائه كرد :

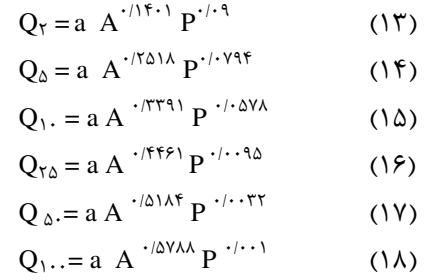

بعد از عامل بارندگي عوامل ارتفاع متوسط حوزه و شيب متوسط حوزه انتخاب شدند كه به دليل اين كه ضرايب رگرسيوني هر يك از آنها هيچگاه به عدد ثابت و منطقي نرسيد

وارد مدل نشدند و كنار گذاشته شدند. پس از اين كه مقادير b و c تعيين شد و عوامل ديگر (شيب متوسط حوزه، ارتفاع متوسط حوزه) نتوانستند در مدل وارد شوند، مقدار ثابت a تعيين گرديد. براي تعيين a ابتدا در هر ايستگاه با استفاده از توزيع غالب منطقه مقادير  $\mathrm{Q_{t}}$  به دست آمد و در همان هنگام با توجه به خصوصيات فيزيوگرافي كه وارد مدل شدهاند، مقادير در دورهٔ بازگشتهای مختلف برای هر ايستگاه به  $({\rm A}^{\rm b}\, {\rm P}^{\rm c}\, {\rm L}^{\rm d})_{\rm t}$  $({\rm A}^{\rm b}\, {\rm P}^{\rm c}\, {\rm L}^{\rm d})_{\rm t}$  طور جداگانه محاسبه گردید. سپس نسبت  ${\rm Q}_{\rm t}$  به براي هر ايستگاه به دست آمد و در نهايت ميانة اين نسبتها در دورهٔ بازگشتهای مختلف عنوان ثابت رگرسیون (a) در مدل وارد گرديدند. اين مقادير در جدول ( ۹) نشان داده شدهاند.

جدول - 9: مقادير ثابت رگرسيوني مدل هيبريد در دوره بازگشتهاي مختلف

| ۱+۰                |      |      |       |       |       | دوره بازگشت  |
|--------------------|------|------|-------|-------|-------|--------------|
| $1 \cdot \cdot 19$ | 11/Y | ۳۵٬۹ | ۴۴۱۴۹ | 57/96 | 54/17 | ثابت رگرسیون |

## 3 - مقايسه خطاي مدل هيبريد

در اين تحقيق، مقادير متوسط خطاي نسبي مدل و ميانگين قدر مطلق خطاها در ايستگاههاي شاهد (ايستگاههاي

مورد مطالعه و سه ايستگاه ديگر ) تعيين گرديد. مقادير متوسط خطاي نسبي ايستگاههاي شاهد در جدول ( 10) نشان داده شده است.

جدول ۱۰- مقادير ميانگين خطاي نسبي روش هيبريد در ايستگاههاي شاهد در دوره بازگشتهاي مختلف

| ۱۰۰ سال     | ۵۰ سال  | ۲۵ سال | ۱۰ سال | ۵ سال | ۲ سال       | دوره بازگشت       |
|-------------|---------|--------|--------|-------|-------------|-------------------|
| $1/\cdot 7$ | $\cdot$ | .787   | ۱۶۹    |       | $\cdot$ /yq | میانگین خطای نسبی |

روش هيبريد از روشهاي جديد تحليل منطقهاي سيلاب است كه در اين تحقيق به كار گرفته شد. اين روش براي غلبه بر معضل كمبود آمار در مناطقي كه تعداد ايستگاههاي هيدرومتري كم است و يا به هر دليلي خلاء آماري وجود دارد مناسب است .

اولين گام در تحليل منطقه سيلاب تعيين مناطق همگن است كه براي همگنبندي ابتدا با اعمال روش تجزيه و تحليل عاملي چهار عامل مساحت، بارندگي متوسط ساليانه، ارتفاع متوسط حوزه و شيب حوزه به عنوان مهمترين عوامل شناخته شدند كه اين عوامل در مجموع ٩١/١٨ درصد واريانس را توجيه مينمودند. در روش هيبريد همگنبندي بر اساس عوامل مهم مؤثر بر سيلاب و به ترتيب اهميت در طي يك فرآيند تكراري صورت گرفت و به ترتيب در مرحلة اول بر اساس مساحت، در مرحله دوم بر اساس بارندگي و در مرحلة سوم بر اساس ارتفاع متوسط حوزه همگنبندي انجام شد. در روش هيبريد خصوصيات فيزيوگرافي تنها زماني ميتوانند وارد مدلها شوند كه ضريب رگرسيوني مربوط به هر متغير مستقل طي چند تكرار ثابت شوند و تغيير نكنند. به غير از متغيرهاي مساحت و بارندگي متوسط ساليانه ساير متغيرها به ضريب رگرسيوني ثابت نرسيدند و لذا متغيرهاي مساحت و بارندگي متوسط ساليانه وارد مدل شد.

در نهايت براي ارزيابي روش هيبريد از آمار مشاهده شده در ايستگاههاي شاهد استفاده شد و ميزان خطاهاي نسبي در دورههاي بازگشت مختلف براي ايستگاههاي مورد مطالعه و سه ايستگاه شاهد محاسبه و پس از ميانگينگيري از آنها شاخص ميانگين خطاي نسبي براي روش هيبريد در دوره بازگشتهاي مختلف محاسبه شد .

نتايج بدست آمده نشان مي دهد كه كمترين ميزان خطاهاي نسبي مربوط به دوره بازگشت 50 ساله بوده و هرچه ميزان دوره بازگشت كاهش ويا افزايش يابد ميزان خطاهاي

نسبي نيز افزايش مي يابد. به طوريكه در دوره بازگشت و 2 100 سال ميزان خطاهاي نسبي به ترتيب و 79/0 03/1 است. اين امر بيانگر اين است كه روش هيبريد براي دوره ها بازگشت ي 20 تا 50 سال مناسب است. نتايج تحقيقات انجام شده )77 در منطقه اصفهان نشان داده است كه روش هيبريد در دورههاي بازگشت كم تا متوسط دقت بيشتري دارد (1998 ,Chavoshi(. در جنوبي غربي ايران براي مقايسه روش هيبريد دو روش سيل شاخص و رگرسيون چندگانه استفاده شده و نتايج بدست آمده نشان مي دهد كه روش هيبريد در دورههاي بازگشت كوتاه مدت (كمتر از ٢٠ سال) دقت بيشتري از دو روش ديگر دارد . علت اين امر نيز در روش تعيين مناطق همگن در دو روش مذكور نسبت به روش هيبريد بوده است كه در روش هيبريد بر اساس ايستگاه - سال بوده و لي ها در روش ي ديگر بر اساس آناليز خوشهاي صورت گرفته است (2001 ,Seyf (. در البرز جنوبي نيز مطالعات صورت گرفته بيانگر اين است كه روش هيبريد در دورههاي بازگشت ،10 و 25 50ساله نسبت به سيل شاخص ارجحيت دارد و ج وابهاي بهتري ارائه خواهد داد(2003 ,Abbasizadeh(. در اين تحقيق پس از تعيين عوامل موثر در دبيهاي حداكثر با ( كمك GIS و آناليز فاكتور ) و استخراج فرمول رگرسيوني هيبريد، ميزان خطا با استفاده از دادههاي مشاهداتي ايستگاههاي موجود و سه ايستگاه شاهد برآورد و نتايج بدست آمده نشان داد كه در منطقه مورد مطالعه(استان خراسان رضوي) روش هيبريد يها براي دوره بازگشت 20 تا 50 سال مناسب مي باشد و براي دوره بازگشتهاي بزرگتر با توجه به اينكه اكثر ايستگاههاي منطقه داراي آمار دبي كافي نبوده و عمليات بازسازي براي تطويل آمار صورت گرفته است لذا برآورد دبي در دوره بازگشتهاي بزرگتر از دوره آماري تا حد مشخصي قابل قبول است و براي دوره بازگشتهاي بزرگتر ميزان خطا بين مقادير برآوردي و مشاهداتي افزايش مي يابد و لذا بهتر است كه روشهاي ديگري مورد بررسي قرار گيرد.

منابع

- Abbasizadeh, M. 2003. Efficiency Assessment of hybrid in regional flood frequency. MSc. thesis. University of Tehran. 156 pp.
- Arghami, R. and Bozorgnia, A. 1991. Introduction to multivariate statistics. Behnashr Press, Iran, 325 p.
- Chavoshi, S. 1998. Regional analysis of maximum moment discharge in Arid and Semi Arid. MSc thesis. University of Isfahan, 190 pp.
- Honarbakhsh, A. 1995. Analysis of regional flood. Msc. thesis. University of tehran. 148 pp.
- Hjalmarson, H .W. and B.E. Thomas. 1992. New look at regional flood frequency for Arid lands. Journal of Hydrologic Engineering 118, 868-886.
- Ken, E., Milly, P.C.D. and Tasker, G.D. 2007. Flood Regionalization: A Hybrid Geographic and Predictor-Variable Region-of-Influence Regression Method. Journal of Hydrologic Engineering 12, 585-591.
- Nejati, A. 1998. Using hybrid method in hydrologic units of Karkhe. MSc. Thesis. University of Tehran. 126 pp.
- Saravi, M., Rohani, H., Telvari, A. and Zehtabian, G. 2003. Flood frequency analysis using Hybrid method. Journal of Natural Resource of Iran 56, 165-75.- Seyf, A. 2001. Regional analysis on discharge estimate in southwest Iran. MSc. Thesis. Tarbiat modarres university. 188 pp.
- Salajegheh, A., Khosravi, M and Mahdavi, M. 2010. Accuracy Assessment of Chow's Regression and Stochastic Methods for Estimating Instantaneous Peak Discharge (Case Study: Central Alborz Region). Journal of Sustainable Development 3(2), 235-241.

## **Flood frequency analysis based on hybrid regression method for providing regional flood model (Case study: Khorasan Razavi province)**

**S. H. Hosseini1\*, M. Abbasizadeh<sup>2</sup> and M.R. Khaleghi<sup>1</sup>**

<sup>1</sup> Assistant Professor, Islamic Azad University of Torbatjam branch, Torbatjam, I.R.Iran.  $2$  Assistant Professor, Islamic Azad University of Arsanjan branch, Arsanjan, I.R. Iran.

(Received: 20-Sep.2010 – Accepted: 15-Sep.2012)

## **Abstract**

 $\overline{a}$ 

In regions with deficient or no data, it is necessary to apply indirect methods to estimate the peak flow. Regional flood analysis is the most accurate and reliable technique in such cases. One of the regional flood methods for flood analysis in arid and semi arid regions is Hybrid technique, which was applied on data of Khorasan Razavi province watersheds to estimate the peak flow. Hybrid method based on station - year method which considers available statistics from all stations to overcome statistics shortage problem. Hybrid method consists of two sections. At first, the most important parameters including area, annual rainfall and height are determined using factor analysis. Annual peak flow was standardized based on an approximate factor and then approximate standard factor was improved based on combined regression and analysis frequency. The results showed that the lowest relative error for the models was related to 50-year return period while relative error increased in other return period. As the relative errors were 1.03 and 0.79, respectively in the return periods of 2 and 100 years. Therefore, according to results, Hybrid method is suitable for return periods 20 to 50 years in the study area.

**Keywords:** Flood frequency analysis, Hybrid method, Factor analysis, Khorasan Razavi province